## Restructuring and Destructuring

Martin Ward

Reader in Software Engineering

martin@gkc.org.uk

Software Technology Research LabDe Montfort University

## Restructuring Transformations

An unstructured program (action system) can be made morestructured using these transformations:

- **Expand Call:** Replace an action call by a copy of the action body
- **Substitute and Delete:** Apply Expand\_Call to all the calls of the selected action, and then delete the action (provided theaction does not call itself!)
- Remove Recursion in Action: In <sup>a</sup> regular action system, anaction which calls itself can be transformed into an actionwhich does not call itself by introducing loops
- Floop to While: a suitable Floop can be transformed directly to a while loop. In the general case, a flag may be needed.

# Restructuring Transformations

- Merge Calls in Action: Attempt to merge two or more calls tothe same action into <sup>a</sup> single call
- Delete Rest: In a regular action system, no action call can return, so all the rest of the statements after an action call can be deleted
- Delete Item: An action which is never called is "dead code"and can be deleted
- **Simplify Action System:** Applys the above transformations to simplify an action system as much as possible
- **Simplify Item:** An action system containing a single action can be converted to <sup>a</sup> loop

The next few slides illustrate each of these transformations.

## Expand Call

 $\mathsf{inhere} \ \equiv \ \mathsf{inhere}(\ \mathsf{var} \ ) ; \mid \mathsf{call} \ \mathsf{more} \mid \mathsf{end}$ more  $\equiv$  if  $m = 1$  ${\sf then} \ \ p:=\textsf{number}[i]; \ \mathsf{line}:=\mathsf{line}++\ \text{``},\ \text{''}~+p\ \mathsf{fi};$ last  $:=$  item $[i];\;$ call  $\;l\;$  end

## Expand Call

```
\mathsf{inhere} \ \equiv \ \mathsf{inhere}(\ \mathsf{var} \ ) ; \mid \mathsf{call} \ \mathsf{more} \mid \mathsf{end}more \equiv if m = 1{\sf then} \ \ p:=\textsf{number}[i]; \ \mathsf{line}:=\mathsf{line}++\ \text{``},\ \text{''}~+p\ \mathsf{fi};last := item[i];\;call \;l\; end
```
becomes:

```
\mathsf{inhere} \ \equiv \ \mathsf{inhere}(\ \mathsf{var} \ ) ;if m = 1{\sf then} \ \ p:=\textsf{number}[i]; \ \ \mathsf{line}:=\mathsf{line}+\mathsf{``}, \ \ \mathsf{''} \ +\ p \ \ \mathsf{fi};last := item[i];\;call \,l\, end
more \equiv if m = 1{\sf then} \ \ p:=\textsf{number}[i];\ \mathsf{line}:=\mathsf{line}+\mathsf{``},\ \ \mathrm{''}\ +\ p\ \ \mathsf{fi};last := item[i];\, call \,l\, end
```
If this was the only call to more, then the action can be deleted.

#### Substitute and Delete

If an action does not call itself, then Substitute\_and\_Delete applies Expand\_Call to each call of the action, and then deletes the action.

```
\textsf{more} \ \equiv \textbf{if} \ m=1 \ \ \textbf{then} \ \ p := \textsf{number}[i];\mathsf{line} := \mathsf{line} + ", " + p fi;
                 \mathsf{last} := \mathsf{item}[i];i := i + 1;if i=(n+1) then call alldone fi;
                 \mathsf{p}_\mathsf{-}1(\mathsf{var}^{\mathsf{}});<u>call more</u> end
```

```
\textsf{more} \ \equiv \textbf{if} \ m=1 \ \ \textbf{then} \ \ p := \textsf{number}[i];\mathsf{line} := \mathsf{line} + ", " + p fi;
                 \mathsf{last} := \mathsf{item}[i];i := i + 1;if i=(n+1) then call alldone fi;
                 \mathsf{p}_\mathsf{-}1(\mathsf{var}^{\mathsf{}});<u>call more</u> end
```

```
\textsf{more } \equiv \textsf{do if } m=1 \textsf{ then } p := \textsf{number}[i]; \nonumber\mathsf{line} := \mathsf{line} + \mathsf{``}, " + p fi;
                     \mathsf{last} := \mathsf{item}[i];i := i + 1;if i=(n+1) then call alldone fi;
                     p\_1( var ) od end
```
Sometimes <sup>a</sup> double loop is needed.

```
more \equiv i := i + 1;if i < n+1 then call more
             elsif \mathsf{B1}?(i) then \mathsf{p\_1}(\mathsf{var})elsif \mathsf{B2}?(i) then\boxed{\mathsf{call} \; \mathsf{more}} fi;
             p_3( var );call alldone end
```
Sometimes <sup>a</sup> double loop is needed.

```
more \equiv i := i + 1;if i < n+1 then call more
             elsif \mathsf{B1}?(i) then \mathsf{p\_1}(\mathsf{var})elsif \mathsf{B2}?(i) then\boxed{\mathsf{call} \; \mathsf{more}} fi;
             p_3( var );call alldone end
```

```
\textsf{more} \;\equiv \textsf{do} \;\,\textsf{do} \;\, i := i+1;if i < n+1 then exit
                           elsif \mathsf{B1}?(i) then \mathsf{p\_1}(\mathsf{var})elsif \mathsf{B2}?(i) then\lfloor \mathsf{exit} \rfloor fi;
                           p_3( var );call alldone od od end
```
#### Take Outside Loop

do if 
$$
X = 1
$$
 then  $Y := 1$ ;  $X := 0$ ; exit(2)

\nelsif  $X = 2$ 

\nthen  $Y := 1$ ;  $X := 0$ ; exit(2)

\nelse  $X := X - Y$  fi od

#### Take Outside Loop

do if 
$$
X = 1
$$
 then  $Y := 1$ ;  $X := 0$ ; exit(2)

\nelsif  $X = 2$ 

\nthen  $Y := 1$ ;  $X := 0$ ; exit(2)

\nelse  $X := X - Y$  fi od

```
do do if X=1 then exit(1)elsif X = 2then exit(1)else X:=X-Y fi od;
   Y:=1; \ X:=0 \big\vert; \ \mathsf{exit}(1) \ \mathsf{od}
```
#### Double To Single Loop

```
do do i := i + 1;if i < n+1 then exit
        elsif \mathsf{B1?}(i) then \mathsf{p\_l}( var ); exit(2)elsif \mathsf{B2}?(i) then exit
                        else exit(2) fi od od
```
#### Double To Single Loop

```
do do i := i + 1;if i < n+1 then exit
        elsif \mathsf{B1?}(i) then \mathsf{p\_l}( var ); exit(2)elsif \mathsf{B2}?(i) then exit
                        else exit(2) fi od od
```

```
do i := i + 1;if i < n+1 then skip
    elsif \mathsf{B1}?(i) then \mathsf{p\_1}(\mathsf{var} ); exit
    elsif \mathsf{B2}?(i) then skip

else exit fi od
```
do  $i := i + 1;$ if  $i < n+1$  then skip elsif  $\mathsf{B1?}(i)$  then  $\mathsf{p\_1}(\mathsf{var}$  ); exit elsif  $\mathsf{B2}?(i)$  then skip else exit fi od

```
do i := i + 1;if i < n+1 then skip
    elsif \mathsf{B1?}(i) then \mathsf{p\_1}(\mathsf{var} ); exit
    elsif \mathsf{B2}?(i) then skip
                    else exit fi odbecomes:\mathsf{fl}\_flag1:=0;while fl_flag1 = 0 do
   i := (i + 1);if i < (n+1) then fl_flag1 := 0elsif B1?(i) then p\_1( var ); fl_flag1 := 1elsif B2?(i) then fl_flag1 := 0{\sf else} fl_flag1 := 1 fi {\sf od};
```
Simpler loop: do  $i := (i + 1);$ if  $(n + 1) \leq i \land B1?$ then exit $(1)$ elsif  $(n + 1) \leqslant i \land \neg \mathsf{B2} ? (i)$ then exit $(1)$ elsif  $i < (n + 1)$ then skip fi od;

Simpler loop: do  $i := (i + 1);$ if  $(n + 1) \leq i \land B1?$ then exit $(1)$ elsif  $(n + 1) \leqslant i \land \neg \mathsf{B2} ? (i)$ then exit $(1)$ elsif  $i < (n + 1)$ then skip fi od;

becomes:

 $i := (i + 1);$ while  $\neg B1?(i) \land B2?(i) \lor i < (n+1)$  do  $i := (i+1)$  od;

Note that the statement  $i := i + 1$  had to be copied.

#### Merge Calls in Action

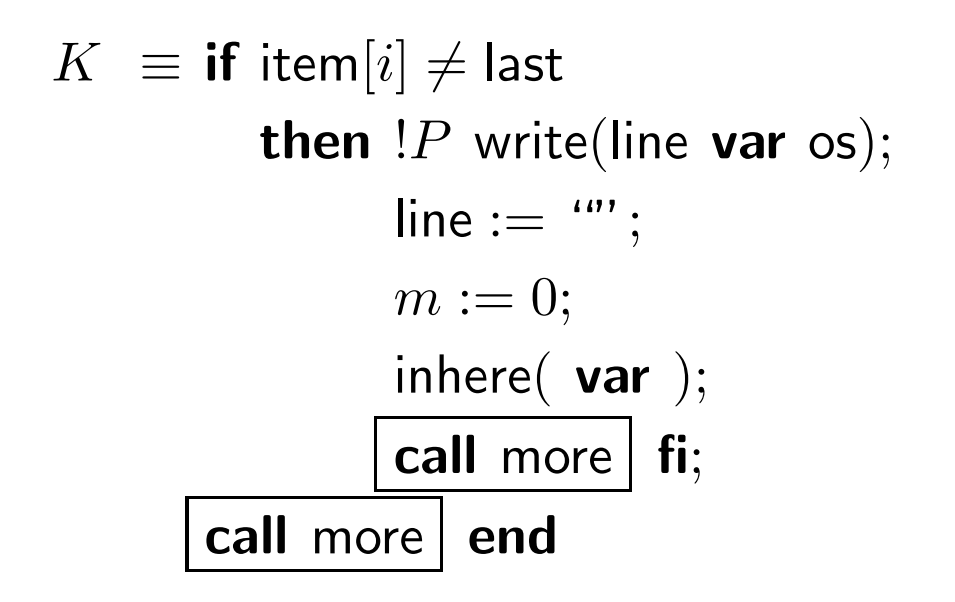

Merge the two calls into one:

## Merge Calls in Action

```
K_-\equiv \mathop{\textsf{if}}\limits \; \mathop{\textsf{item}}\limits [i] \neq \mathop{\textsf{last}}\limitsthen !P write(line var os);
                                    {\sf line} := \ ^{u v} \ ;m := 0;\mathsf{inhere}(\mathsf{var}~);\mathsf{call} \text{ more} \,|\; \mathsf{fi};<u>call more</u> end
```
Merge the two calls into one:  $K_-\equiv \mathop{\textsf{if}}\limits \; \mathop{\textsf{item}}\limits [i] \neq \mathop{\textsf{last}}\limits$ **then**  $!P$  write(line **var** os);  ${\sf line} := \; ``';$  $m := 0;$ inhere $($  var  $)$  fi; <u>call more</u> end

#### Delete Rest

In a regular action system, any statements immediately following a call can be deleted.

Similarly, any statements following an exit can be deleted.

 $x := y$ ; call  $A; x := x + 1$ 

becomes:

 $x := y$ ; call  $A$ 

# Simplify Item

If <sup>a</sup> regular action system contains <sup>a</sup> single action, then there canonly be two types of call:

- **Calls to the action itself**
- Calls to the terminating action  $(Z)$

The action system is replaced by <sup>a</sup> double loop:

- Calls to the action itself are replaced by exit
- Calls to  $Z$  are replaced by  $\mathsf{exit}(2)$

In simple cases, the double loop may be converted to <sup>a</sup> single loop, or eliminated altogether (if there are no calls to the action itself).

## Assembler Migration

An Intel assembler program to compute <sup>a</sup> GCD:

.model small .codemov ax,12 mov bx,8 compare:cmp ax,bx je theend ja greater sub bx,ax jmp compare greater:sub ax,bx jmp compare theend:nop

end

#### WSL Translation

```
var \langleflag_z := 0, flag_c := 0\rangle :
    a<mark>ctions</mark> A_S_start :
    \mathsf{A}\text{-}\mathsf{S}\text{-}\mathsf{start} \ \equiv \mathsf{ax} := 12;bx := 8;call compare end\mathsf{compare} \ \equiv \ \mathsf{if} \ \mathsf{ax} = \mathsf{bx} \ \mathsf{then} \ \mathsf{flag}\text{-}\mathsf{z} := 1 \ \mathsf{else} \ \mathsf{flag}\text{-}\mathsf{z} := 0 \ \mathsf{fi};if ax < bx then flag_c := 1 else flag_c := 0 fi;<br>
                          \mathop{\sf if} flag_z = 1 then call theend fi;
                          if flag_z = 0 \wedge flag_c = 0then call greater
fi;if bx = ax then flag z := 1 else flag z := 0 fi;
                          if \mathsf{bx} < ax then flag_c := 1 else flag_c := 0 fi;
                          bx := bx — ax;<br>...
                          call compare;call greater end
    \mathsf{greater}\ \equiv \mathsf{if}\ \mathsf{ax} = \mathsf{bx}\ \mathsf{then}\ \mathsf{flag}\text{-}\mathsf{z} := 1\ \mathsf{else}\ \mathsf{flag}\text{-}\mathsf{z} := 0\ \mathsf{fi};\mathop{\sf if} ax < bx then flag_c :=1 else flag_c :=0 fi;
                        ax := ax — bx;<br>...
                        call compare;call theend endtheend \equiv call Z end endactions end
```
## Flag Removal

```
a<mark>ctions</mark> A_S_start :
\mathsf{A}\text{-}\mathsf{S}\text{-}\mathsf{start} \ \equiv \mathsf{ax} := 12;bx := 8;call compare end\begin{array}{rcl} \mathsf{compare} &\equiv \mathsf{if} \;\mathsf{ax} = \mathsf{bx} \end{array}then if ax < bxthen call theend<mark>else call</mark> theend fi
                         else if ax \geqslant bxthen call greater fi fi;
                    bx := (bx — ax);<br>..
                    call compare;call greater end
greater \equiv ax := (ax - bx);call compare;
                  call theend endtheend \equiv call Z end endactions
```
#### Collapse Action System

```
ax := 12;bx := 8;\mathsf{do} \text{ if } \mathsf{ax} = \mathsf{bx}then if ax < bx
                    then exit(1)else exit(1) fi
         else if ax \geqslant bx
                    then ax := (ax)-\mathsf{b}\mathsf{x}else bx := (bx)− ax
) fi fi od
```
# Simplify

ax  $:= 12;$ bx  $:= 8;$ while  $ax \neq bx$  do  $\mathsf{if} \hspace{0.1cm} \mathsf{ax} \geqslant \mathsf{bx}$ **then**  $ax := ax - bx$ else b $x := bx - ax$  fi od

# Program Metrics

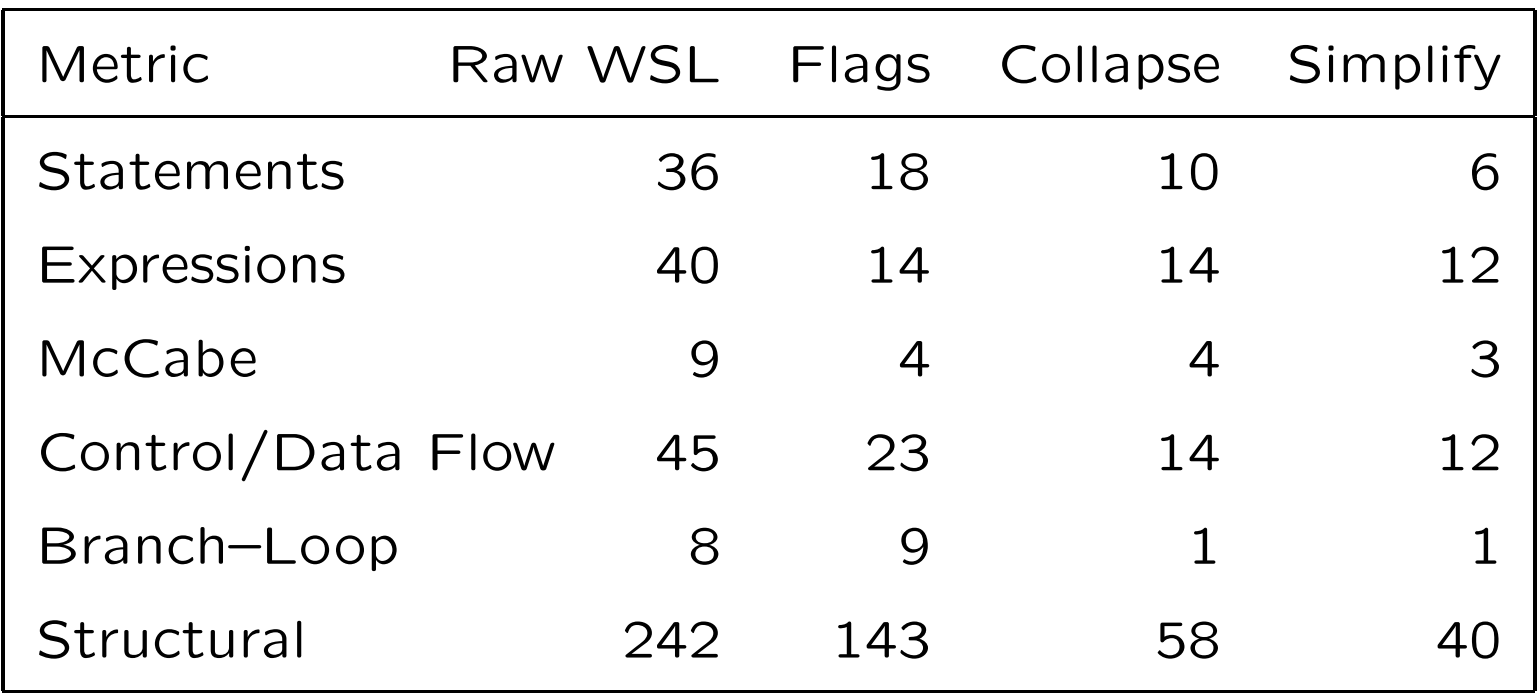

# Destructuring Transformations

A restructuring transformation changes the structure of a program without changing the sequence of state changes which occur during the execution of the program.

Such a transformation preserves the *operational semantics* of the program.

For example:

if B then  ${\mathsf S}_1$  $_1$  else  $\mathsf{S}_2$  $_{\rm 2}$  fi

is equivalent to:

if  $\neg$ B then  $\mathsf{S}_2$  $_2$  else S $_1$  $_{\rm 1}$  fi

## Destructuring Transformations

Assignment merging is not <sup>a</sup> restructuring transformation:

 $x := e_1; \ x := e_2$ 

is equivalent to:

$$
x := e_2[e_1/x]
$$

For example:

$$
x := 2 \ast x; \ x := x + 1
$$

is equivalent to:

$$
x := 2*x + 1
$$

The first program has two state changes, but the second has onl yone, so these are not *operationally* equivalent.

# Destructuring Transformations

One method to prove the correctness of <sup>a</sup> proposed restructuringtransformation:

- 1. Convert the first program to <sup>a</sup> regular action system with nostructured statements
- 2. Convert the second program to <sup>a</sup> regular action system withno structured statements
- 3. Transform the two action systems to <sup>a</sup> common format

This can sometimes be easier than trying to transform oneprogram directly into the other.

## Convert to an Action System

Any program  $S$  is equivalent to the regular action system: actions start :

start  $\equiv$  **S**; call  $Z$  end endactions

Now, process structured statements in  ${\sf S}$  from the top down, adding new actions to the action system as required.

## Destructuring A Sequence

Suppose we have an action containing <sup>a</sup> sequence of statements:

 $A_0 \equiv \textsf{S}_1;~\textsf{S}_2;~\ldots;~\textsf{S}_n;$  call  $B$  end

This is equivalent to the set of actions:

 $A_0$   $\,\equiv\, {\bf S}_1;$  call  $A_1$  end  $A_1$   $\equiv$  S<sub>2</sub>; call  $A_2$  end  $A_{n-1} \equiv$  S<sub>n</sub>; call  $B$  end

## Destructuring <sup>a</sup> Conditional

 $A_0$   $\equiv$  if  ${\bf B}_1$  $_1$  then  $\mathsf{S}_1$ elsif  $\mathsf B_2$  the 1 elsif $_2$  then  $\mathsf{S}_2$ 2. . . .<br>. else  $\mathsf{S}_n$  fi; call  $B$  end

This is equivalent to:

 $A_0$   $\equiv$  if  $\bf B$  $_1$  then call  $A_1$ elsif  $\mathsf B_2$  then call  $A_2$  elsif. . . .<br>.

else call  $A_n$  $_n$  fi end

 $A_1$   $\equiv$  S<sub>1</sub>; call  $B$  end

 $A_n \equiv \mathsf{S}_n$ ; call  $B$  end

. . .

## Destructuring <sup>a</sup> While Loop

 $A_0~\equiv$  while B do S od; call  $B$  end

This is equivalent to:

 $A_0\ \equiv$  if B then call  $A_1$  else call  $B$  fi end

 $A_1$   $\equiv$  S; call  $A_0$  end

To destructure an Floop, first absorb the following call into the loop:

 $A_0$   $\;\equiv$  do S od; call  $B$  end

is transformed to:

 $A_0$   $\equiv$  do  $S'$  od end

where  $\boldsymbol{\mathsf{S}}'$  is  $\boldsymbol{\mathsf{S}}$  with each  $\boldsymbol{\mathsf{exit}}(n)$  with terminal value 1 replaced by call  $B$  (i.e. every exit which could terminate the loop).

In other words, any **exit** which can terminate the outermost loop is replaced by call  $B$ .

Then replace the loop with a call to the action:  $A_0$   $\equiv$   $\mathsf{S}'$ ; ; call  $A_0$  end

This is the opposite of Remove Recursion In Action.

An example:  $A_0$   $\equiv$  **do** inhere( var ); do if  $m=1$  ${\bf then}\,\ p:=\mathsf{number}[i];\,\ \mathsf{line}:=\mathsf{line}+\mathsf{``}$ , " +  $p$  fi;  $\mathsf{last} := \mathsf{item}[i]; \,\, i := (i+1);$ if  $i = (n+1)$ then  $!P$  write(line var os); $\boxed{\mathsf{exit}(2)}$  fi;  $m:=1;$  $\mathsf{if}\,\,$  item $[i]\neq \mathsf{last}$ **then**  $!P$  write(line **var** os);  $\mathsf{line} := \mathsf{''''};$  $m := 0;$  $\mathsf{exit}(1)$  fi od od; call  $Z$  end

Absorb the call:

```
A_0 \equiv do inhere( var );
               do if m=1{\bf then}\,\, p:={\sf number}[i];\,\, {\sf line}:={\sf line} \,+\, "
                                                                                , " + p fi;
                     \mathsf{last} := \mathsf{item}[i]; \,\, i := (i+1);if i = (n+1)then !P write(line var os); <mark>call Z fi</mark>;
                     m:=1;\mathsf{if}\,\, item[i]\neq \mathsf{last}then !P write(line var os);
                                 \mathsf{line} := \text{ ''''};m := 0;\mathsf{exit}(1) fi od od end
```

```
Remove the loop:
A_0 \equiv inhere( var );
           do if m=1{\bf then}\,\ p:=\mathsf{number}[i];\,\ \mathsf{line}:=\mathsf{line}+\mathsf{``}, " + p fi;
                \mathsf{last} := \mathsf{item}[i]; \,\, i := (i+1);if i = (n + 1)then !P write(line var os); <mark>call Z</mark> fi;
                m:=1;\mathsf{if} \,\, \mathsf{item}[i] \neq \mathsf{last}then !P write(line var os);
                             {\sf line} := \text{ ''''};m := 0;\mathsf{exit}(1) fi od;
           call A_0 end
```
Processing the inner loop.

Process the sequence and then absorb the call:

```
A_0\ \ \equiv\ \mathsf{inhere}(\mathsf{var}\;); \mathsf{call}\; A_1\;\mathsf{end}A_1 \equiv do if m = 1{\bf then}\,\ p:=\mathsf{number}[i];\,\ \mathsf{line}:=\mathsf{line}+\mathsf{``}\mathsf{last} := \mathsf{item}[i]; \; i := (i+1);, " + p fi;
                 if i = (n+1)then !P write(line var os); call Z fi;
                 m:=1;\mathsf{if}\,\, item[i]\neq \mathsf{last}then !P write(line var os);
                              \mathsf{line} := \mathsf{''''};m := 0;call A_0 \mid fi od end
```
Processing the inner loop. Remove the loop:

```
A_0 \equiv inhere( var ); call A_1 end
A_1 \equiv \textbf{if} \ m = 1{\bf then}\,\ p:=\mathsf{number}[i];\,\ \mathsf{line}:=\mathsf{line}+\mathsf{``}, " + p fi;
           \mathsf{last} := \mathsf{item}[i]; \,\, i := (i+1);if i = (n + 1)then !P write(line var os); call Z fi;
          m:=1;\mathsf{if}\,\, item[i]\neq \mathsf{last}then !P write(line var os);
                       \mathsf{line} := \text{ ''''};m := 0;call A_0 fi;
          call A_1 end
```
# Loop Inversion

Some transformations can be proved correct by converting bothprograms to action systems and analysing the action systems using Expand\_Call (and its inverse), case analysis, renaming etc.

For example, to prove that  $P_1$ :

```
do \mathsf{S}_1;
if B then exit fi;
      \mathsf{S}_2 od
```
is equivalent to  $P_2$ :

 ${\sf S}_1;$ 

while  $\neg$ B do

 $\mathsf{S}_2;$  $\mathbf{S}_1$  od

where  $\mathbf{S}_{1}$  and  $\mathbf{S}_{2}$  are both *proper sequences*.

# Loop Inversion

 $P_{2}$  translates to this action system:

actions  $A_0$  :

 $A_0$   $\,\equiv\, {\bf S}_1;$  call  $A_1$  end

- $A_1$   $\equiv$  if B then call  $Z$  else call  $A_2$  $_{\rm 2}$  fi end
- $A_2$   $\equiv$   $\mathsf{S}_2$ ; call  $A_3$  end
- $A_3$   $\,\equiv\, {\bf S}_1;$  call  $A_1$  end endactions

 $P_1$  translates to this action system: actions  $A_0$  :

 $A_0$   $\,\equiv\, {\bf S}_1;$  call  $A_1$  end

- $A_1$   $\equiv$  if B then call  $Z$  else call  $A_2$  fi end
- $A_2~\equiv \textsf{S}_2;$  call  $A_0$  end endactions

# Loop Inversion

Expand the call  $A_0$  in  $A_2$ :

 $A_2$   $\equiv$   ${\sf S}_2;$   ${\sf S}_1;$  call  $A_1$  end

Destructure the sequence:

- $A_2$   $\;\equiv\;{\bf S}_2;$  call  $A_3$  end
- $A_3 \equiv \mathsf{S}_1$ ; call  $A_1$  end

The two action systems are now identical.

```
To prove that the program P_1:
while B do S od
```

```
is equivalent to P_2:
```

```
while B do S; if B \wedge Q then S fi od
```

```
P_1 as an action system:
```

```
actions A_0 :
```
 $A_0~\equiv$  while B do S od; call  $Z$  end endactions

Destructure the action system:

actions  $A_0$  :

 $A_0\ \equiv$  if B then call  $A_1$  else call  $Z$  fi end  $A_1~\equiv$  S; call  $A_0$  end endactions

 $P_2$  as an action system:

actions  $A_0$  :

 $A_0~\equiv$  while B do S; if B  $\wedge$  Q then S fi od; call  $Z$  end endactions

Destructure the action system:

actions  $A_0$  :

 $A_0\ \ \equiv$  if B then call  $A_1$  else call  $Z$  fi end

 $A_1$   $\equiv$  S; call  $A_2$  end

- $A_2$   $\equiv$  if B  $\wedge$  Q then  $A_3$  else call  $A_0$  fi end
- $A_3~\equiv$  S; call  $A_0$  end endactions

Consider the  $P_1$  action system again:

actions  $A_0$  :

 $A_0\ \equiv \ \textbf{if}\ \textbf{B}\ \textbf{then}\ \textbf{call}\ A_1\ \textbf{else}\ \textbf{call}\ Z\ \textbf{fi}\ \textbf{end}$ 

 $A_1~\equiv$  S; call  $A_0$  end endactions

 $P_2$  has an action  $A_3~\equiv~$  **S**; call  $A_0$  end so we add this action to  $P_1$ and note that any call to  $A_1$  can be replaced by a call to  $A_3.$ 

In particular,  $A_0$  is equivalent to:

 $A_0' \equiv \mathsf{if} \mathsf{B}$  then call  $A_3$  else call  $Z$  fi end

Also,  $P_2$  has if  $\mathbf{B} \wedge \mathbf{Q}$  then  $\dots$  fi where  $P_1$  has call  $A_0.$ 

So replace call  $A_0$  in  $A_1$  by the equivalent statement:

if B  $\wedge$  Q then call  $A_0'$  else call  $A_0$  fi

Unroll call  $A'_0$  in  $A_1$ : actions  $A_0$  :  $A_0\ \equiv \ \textbf{if}\ \textbf{B}\ \textbf{then}\ \textbf{call}\ A_1\ \textbf{else}\ \textbf{call}\ Z\ \textbf{fi}\ \textbf{end}$  $A_1$   $\,\equiv$  S; if B  $\wedge$  Q then if B then call  $A_3$  else call  $Z$  fi else call  $A_0$  fi end  $A_3~\equiv$  S; call  $A_0$  end endactions Simplify:actions  $A_0$  :  $A_0\ \equiv$  if B then call  $A_1$  else call  $Z$  fi end  $A_1$   $\equiv$  S; if B  $\wedge$  Q then call  $A_3$ else call  $A_0$  fi end  $A_3~\equiv$  S; call  $A_0$  end endactions

Destructure:

actions  $A_0$  :

- $A_0\ \ \equiv$  if B then call  $A_1$  else call  $Z$  fi end
- $A_1$   $\equiv$  S; call  $A_2$  end
- $A_2$   $\equiv$  if B  $\wedge$  Q then call  $A_3$  else call  $A_0$  fi end
- $A_3~\equiv$  S; call  $A_0$  end endactions

This is identical to the destructured version of  $P_2.$ 

## Entire Loop Unrolling

To prove that  $P_1$ :

#### while <sup>B</sup> do <sup>S</sup> od

```
is equivalent to P_3:
```
while B do S; while B  $\wedge$  Q do S od od

Convert  $P_3$  to an action system:

actions  $A_0$  :

$$
A_0 \equiv \textbf{if } \mathbf{B} \textbf{ then call } A_1 \textbf{ else call } Z \textbf{ fi end}
$$

 $A_1$   $\equiv$  S; call  $A_2$  end

$$
A_2 \equiv \textbf{if } \mathbf{B} \wedge \mathbf{Q} \textbf{ then call } A_3 \textbf{ else call } A_0 \textbf{ fi end}
$$

 $A_3~\equiv$  S; call  $A_2$  end endactions

This is the same as  $P_2$  (which we have proved to be equivalent to  $P_1$ ) except that there is a call  $A_2$  in the body of  $A_3$  instead of call  $A_{0}.$ 

## Entire Loop Unrolling

actions  $A_0$  :  $A_0\ \equiv$  if B then call  $A_1$  else call  $Z$  fi end  $A_1$   $\equiv$  S; call  $A_2$  end  $A_2$   $\equiv$  if B  $\wedge$  Q then call  $A_3$  else call  $A_0$  fi end  $A_3$   $\;\equiv\;$  S;  $\boxed{\textbf{call} \; A_2}$  end endactions

Case analysis to prove call  $A_2$  is equivalent to call  $A_0$  in  $A_3$ :

- 1. If  $\bf B$  is false or  $\bf Q$  is false, then call  $A_2$  leads to call  $A_0$
- 2. If  $\bf B$  is true and  $\bf Q$  is true, then
	- (a) call  $A_2$  leads, via call  $A_3$ , to execute **S** and call  $A_2$ , while
	- (b) call  $A_0$  leads, via call  $A_1$ , to execute **S** and call  $A_2$

# Entire Loop Unrolling

Another way to prove that call  $A_2$  is equivalent to call  $A_0$  in  $A_3$  is to replace call  $A_2$  by the equivalent statement: if B  $\wedge$  Q then call  $A_2$ else call  $A_2$  fi Expand each call and simplify: actions  $A_0$  :  $A_0\ \equiv$  if B then call  $A_1$  else call  $Z$  fi end  $A_1$   $\equiv$  S; call  $A_2$  end  $A_2$   $\equiv$  if B  $\wedge$  Q then call  $A_3$  else call  $A_0$  fi end  $A_3~\equiv~$  S; if B  $\land$  Q then S; call  $A_1$ else call  $A_0$  fi end endactions Replace  $\mathsf{S};$  call  $A_1$  by call  $A_0$  (since  $\mathsf B$  is true here). We have:  $A_3~\equiv$  S; call  $A_0$  end